# **Checking DLLs for Thread Safety**

### **Introduction**

There might be situation where you need to check if the DLLs provided by  $3<sup>rd</sup>$  party is thread safe or not. This can be done by writing a short test driver (given below) to encompass DLL calls with OpenMP directives. The entire application is then analyzed with Intel® Thread Checker and checked to see if there are any errors. Please note this test is not a guarantee of thread safety, but it is an excellent test when source is available and the only test we know of when source is not available.

## **DLL**

Let us consider the PrimesDLL which returns the number of primes within the range that are mentioned as arguments.

#### **Entire DLL code**

```
extern "C" long FindPrimes(long start, long end, long skip, CALLBACK FUNC func)
{ 
    qPrimesFound = 0;for( int i = start; i \le end; i += skip )
     { 
         if( TestForPrime(i) ) 
              gPrimesFound++; 
              (*func)( i ); 
     } 
     return gPrimesFound; 
} 
static bool TestForPrime(int val) 
{ 
     int limit, factor = 3; 
    limit = (long) (sqrt(fload)val) + 0.5f);while( (factor \le limit) && (val \frac{1}{2} factor))
         factor ++; 
     return (factor > limit); 
}
```
### **Test Driver**

The test driver calls the DLL twice in each of the section. You can replace the FindPrimes with the DLL function you are interested in.

# **PrimeDLL test driver: PrimeData test[2];**

```
 ...... 
 #pragma omp parallel sections num_threads(2) 
 { 
    #pragma omp section 
       primesFound1 = FindPrimes(test[0].start, test[0].end, ...); 
    #pragma omp section 
      primesFound2 = FindPrimes(test[1].start, test[1].end, ...); 
 }
```
## **Thread Checker Analysis**

The test driver was run with the Intel Thread Checker and it points out threading issues related to dataraces, deadlocks and stalls.

If Intel® Thread Checker only reports informational issues (blue circles with an 'i' inside), it means Intel® Thread Checker did not identify any issues indicating the dll is not thread safe. Intel® Thread Checker only checks routines exercised by the data. You may want to vary the data set to exercise additional code path and repeat.

If Intel® Thread Checker identifies issues with red (hexagon) or yellow (polygon) then this indicates the dll is not thread safe. If source is available you can double click to go to source view. If source is not available you can double click to see a call stack view of where issue occurred.

The output below shows Write->Write data races in the FindPrimes function in the DLL code. If you right click on the source code, it pinpoints to the exact line in the code where there is a memory conflict.

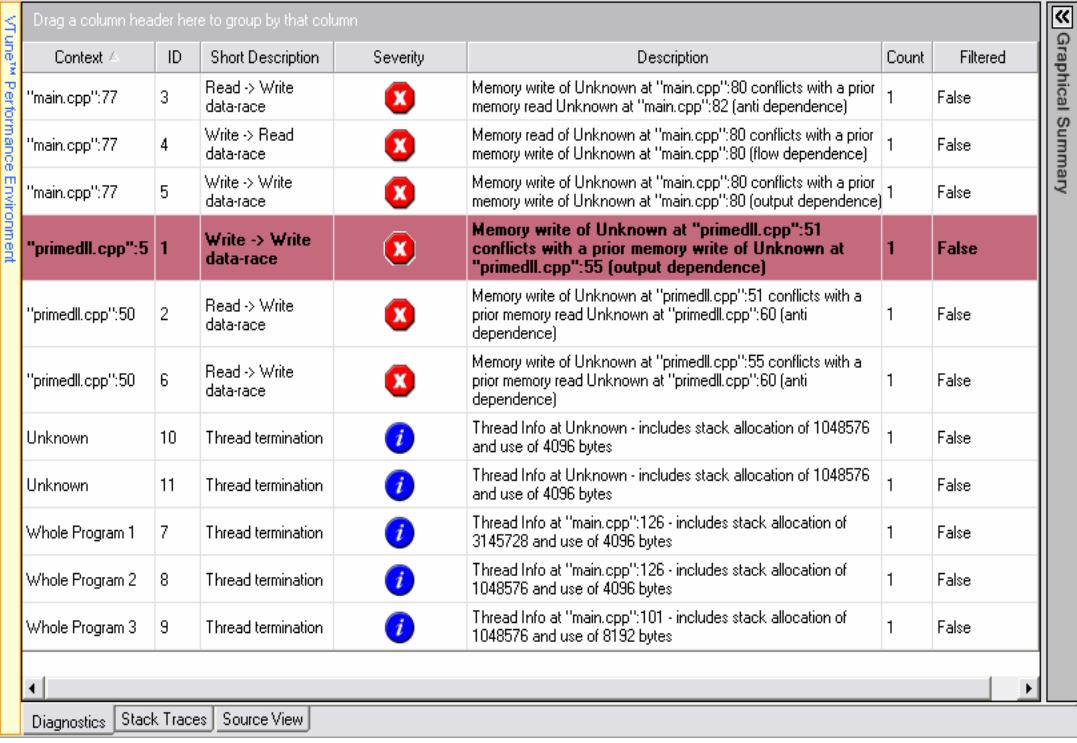

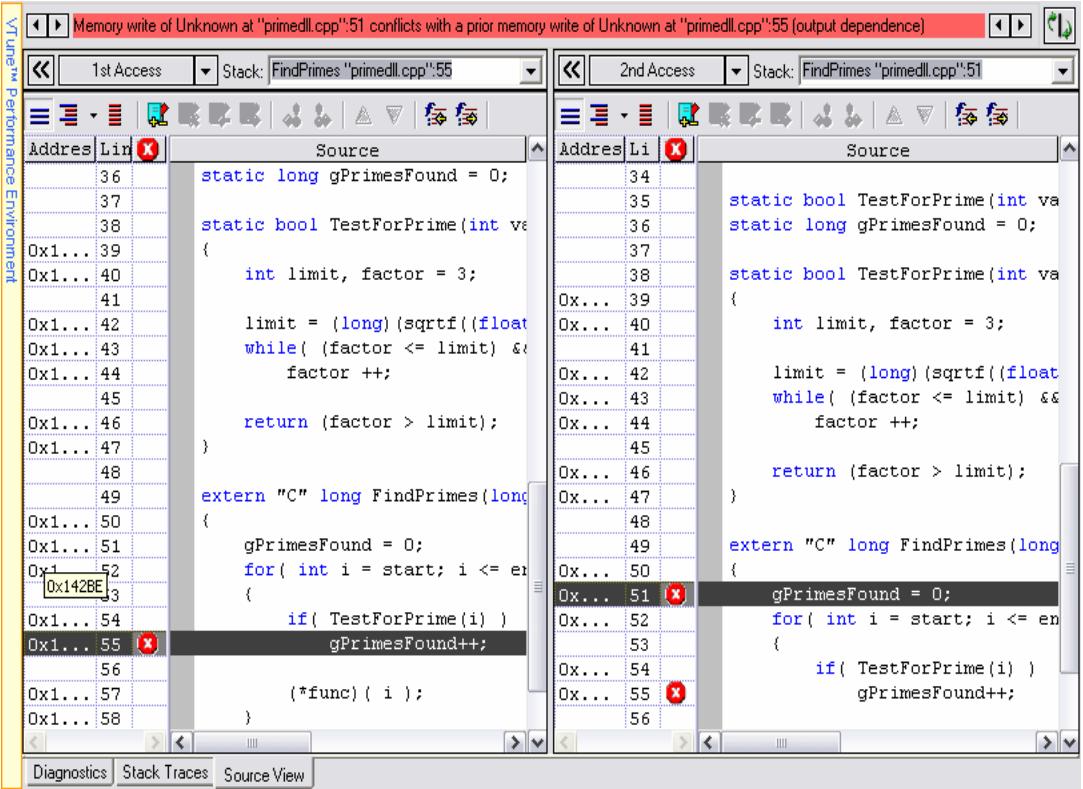